# **BAB III METODOLOGI PENELITIAN**

### **3.1 Subjek dan Objek Penelitian**

Berdasarkan latar belakang yang ada pada bab I, penelitian ini menggunakan metode UCD. Adapun subjek penelitian dalam penelitian ini yaitu adalah pegawai elektromedis di RSUD dr. Murjani Sampit yang bertugas dalam mengelola data alat medis. Adapun objek penelitian dalam penelitian ini sesuai dengan batasan masalah yang ada pada bab I, yaitu pengembangan *frontend* dari *web*site sistem inventaris alat rumah sakit di RSUD dr. Murjani Sampit.

# **3.2 Alat Penelitian**

Pada penelitian ini untuk mendukung dalam hal memperlancar perancangan *front-end web*site inventarisasi alat medis di rumah sakit umum daerah dr murjani sampit menggunakan perangkat sebagai berikut :

# **3.2.1 Perangkat Keras**

Dalam melakukan penelitian, spesifikasi perangkat keras yang digunakan dalam penelitian ini adalah Laptop Acer Nitro 5 dengan processor 11th Gen Intel(R) Core(TM) i5-11400H @ 2.70GHz 2.69 GHz dan Ram 8GB.

### **3.2.2 Perangkat Lunak**

Perangkat lunak yang akan digunakan pada pembuatan serta pengembangan *web*site ini adalah.

- 1. *Google Chrome* untuk mempresentasikan hasil dari *web*site dan mencari reverensi terkait penelitian.
- 2. *Draw.io* untuk merancang *usecase diagram* dan *activity diagram.*
- 3. *Balsamiq* untuk membuat *wireframe inventaris* alat medis.
- 4. *Figma* untuk membuat perancangan *user interface* pengguna berupa *Medium Fidelity Design.*
- 5. *Visual Studio Code* untuk membuat *front-end web*site sistem inventaris alat medis.

# **3.3 Proses Penelitian**

Dalam pelaksanaan penelitian perancangan *front-end website* inventarisasi alat medis rumah sakit nantinya akan terdiri dari tujuh tahapan utama yaitu identifikasi masalah, studi literatur, *specify the context of use*, s*pecify user and organizational requiment, product design solution, evaluate* dan kesimpulan*.* Alur atau tahapan pada penelitian ini dapat dilihat pada Gambar 3.1 diagram alir penelitian.

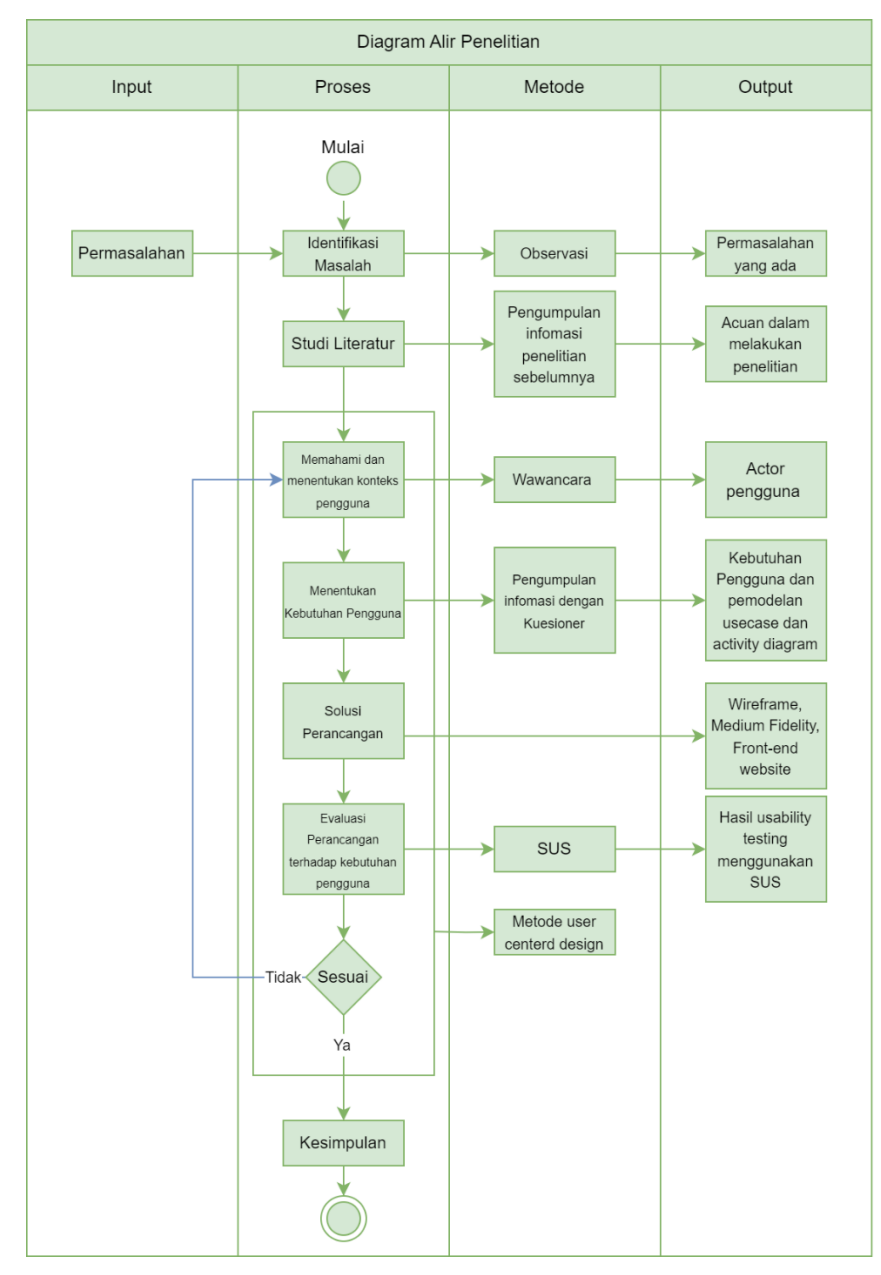

Gambar 3.1 Diagram Alir Penelitian

#### **3.3.1 Identifikasi Masalah**

Identifikasi masalah terkait proses inventarisasi alat medis di RSUD Dr Murjani Sampit, Informasi juga dikumpulkan pada tahap ini melalui tanya jawab singkat dan observasi, dengan pengumpulan data menyediakan kumpulan permasalahan yang muncul pada proses sistem inventarisasi alat medis.

#### **3.3.2 Studi Literatur**

Studi literatur merupakan salah satu metode yang dapat dimanfaatkan untuk mengumpulkan informasi yang diperlukan dalam proses penelitan. Studi literatur akan dilakukan dengan membaca referensi-referensi yang berkaitan dengan objek penelitian agar dapat membantu dalam proses penyelesaian masalah pada penelitian, baik dengan membaca buku, hasil penelitian yang ada sebelumnya dan informasi dari internet yang memiliki informasi terkait dalam perancangan *frontend website* inventarisasi alat medis ini.

# **3.3.3 Memahami dan menentukan konteks pengguna (***Specify the context of use)*

Pada tahapan ini akan dilakukan identifikasi terhadap pengguna dengan cara mewawancarai pengguna dan diskusi tentang bagaimana pengguna sebagai orang yang akan menggunakan produk seperti yang ada pada **Lampiran 1, 2, dan 3**, mulai dari menjelaskan untuk apa nantinya produk dan dalam kondisi seperti apa penggunaan akan menggunakan produk. Pada tahapan ini bertujuan agar peneliti dapat memahami konteks pengguna dalam perancangannya.

# **3.3.4 Menentukan kebutuhan pengguna** *(Specify user and organisational requirement)*

Pada tahap ini, untuk mengetahui kebutuhan pengguna dilakukan dengan teknik kuesioner serta melakukan pemodelan sistem seperti yang ada pada **Lampiran 4**. Untuk melakukan pemodelan sistem dapat menggunakan pemodelan UML, dibuat dalam bentuk *use case* dan *activity diagram*. Tahapan ini juga

menghasilkan dua jenis kebutuhan yaitu kebutuhan fungsional dan kebutuhan nonfungsional.

# **3.3.5 Solusi perancangan** *(Product design solutions)*

Pada tahap ini dilakukan perancangan solusi design antarmuka dibuat dan disesuaikan dengan analisis kebutuhan yang sudah didapatkan, tahapan ini menghasikan *Wireframe, medium fidelity* dan *front-end* dari *website inventaris alat medis*.

# **3.3.6 Evaluasi hasil perancangan (***Evaluate)*

Setelah melakukan perancangan dan pembuatan tampilan *front-end website*  menggunakan *visual studio code*. Kemudian hasil dari tampilan yang telah dibuat sebelumnya, dilakukan pengujian dengan menggunakan SUS sebagai alat uji *usability* dari *front-end website* yang telah dibuat seperti yang ada pada **Lampiran 5**. Untuk pengujian usability dengan menggunakan SUS tabel pertanyaan dapat dilihat pada Tabel 2.2.